# $CSE$  121 – Lesso

Kai Daniels

Summer 2023

Music: **K-pop girlies playlist** 

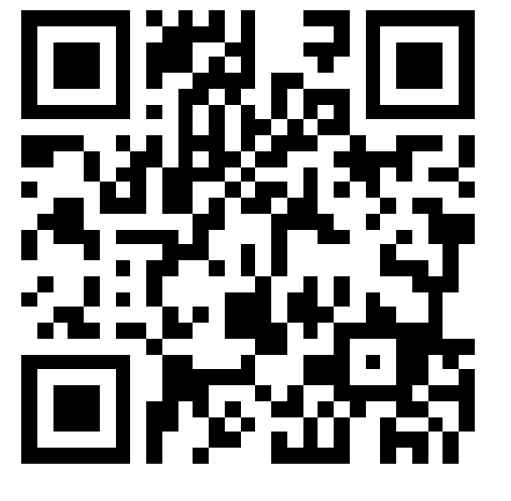

**sli.do #cse121**

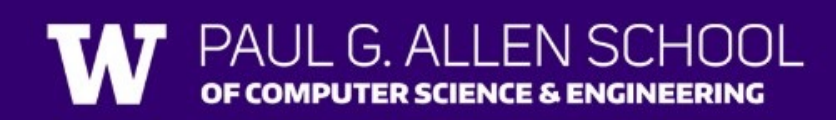

### Announcements, Reminders

- Creative Assignment 1 released Wednesday
	- Due Tuesday, July  $11^{th}$   $11:59$  PM
- Resubmission Cycle 1 was released yesterday, due next Thursday 11:59 PM
- **Quiz 0 [Take-home quiz]: Monday, July 10th**
	- **Will be open 12:01 AM – 11:59 PM**
	- **Open note, open internet, no AI assistants, light collaboration**

### Last Time

- Nested for loops
	- Syntax & conventions: (i, j, k)
	- Applications
- Random
	- nextInt(int max): returns random int value [0, max) i.e. between 0 and max-1

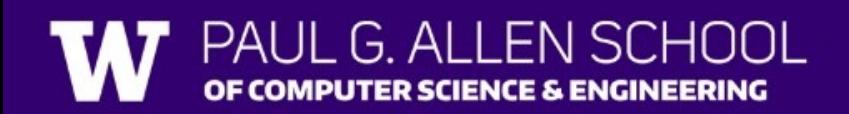

### **(PCM)** Methods

#### Writing our own *methods* allow us to define our own statements / commands in Java!

• Naming conventions for methods are the same as variables: camelCased

```
public static void myMethod() {
    /***
    Your code here
    **/
```
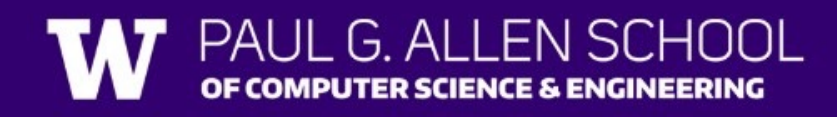

}

```
Glad you're here.
public static void glad() {
   System.out.println("Glad you're here.");
   PALII G ALLEN SCHOOL
   DF COMPUTER SCIENCE & ENGINEERING
```
public class MyClass {

 $glad()$ ;

 $welcome$ :  $hello()$ ;  $welcome()$ ;

public static void hello() {

public static void goodbye() {

public static void welcome() {

System.out.println("Hello!");

System.out.println("Goodbye.");

System.out.println("Welcome!!");

public static void main(String[] args) {

What is the output of this program?

A. Hello! C. Welcome!! Glad you're here.

Poli in with your answer!

```
welcome
hello
welcome
glad
```
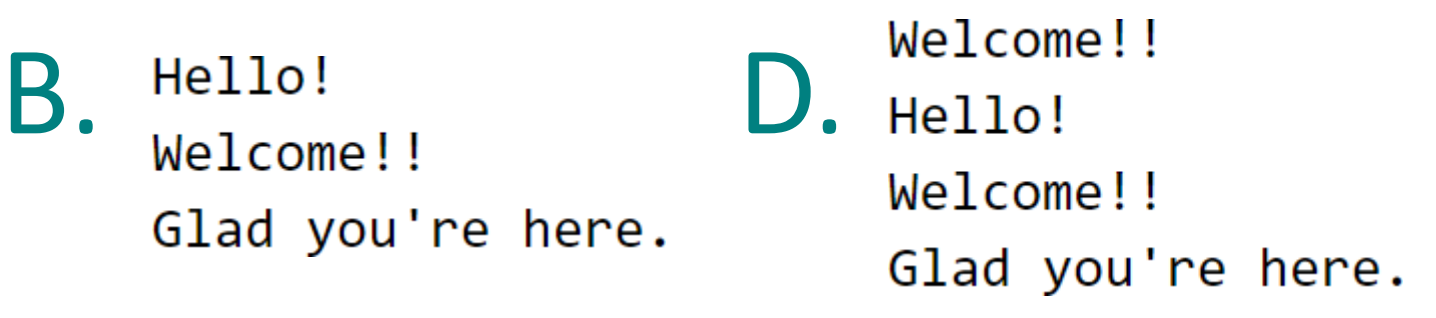

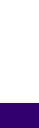

5

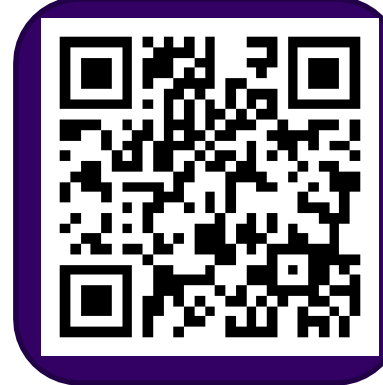

### Scope

The part of a program where a variable exists.

- From its declaration to the end of the  $\{ \}$  braces
- Ex: a variable declared in a for loop only exists in that loop
- Ex: a variable declared in a method exists only in that method

```
public static void example() { 
                System.out.println("hello"); 
                int x = 3;
                f or ( in t i = 1; i <= 10; i ++) {
                     System.out.println(x);
                }
           }
i's scope System out println(x); \begin{array}{ccc} & \rightarrow & X's scope \end{array}
```
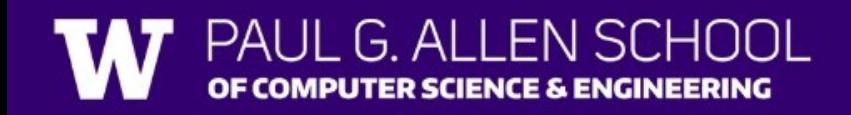

### Class Constants

A fixed value visible to the whole program (the entire *class*).

• Value can be set only at declaration; cannot be reassigned (so the value is *constant*)

#### public static final *type* NAME\_OF\_CONSTANT = *expression*;

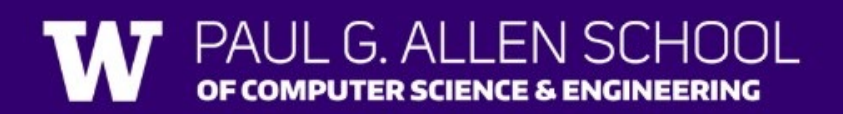

### **(PCM) Parameters**

### A value passed to a method by its caller public static void myMethod(int num) { System.out.print(num + " is the best!");

Calling a method with a parameter…  $myMethod(42)$ ;

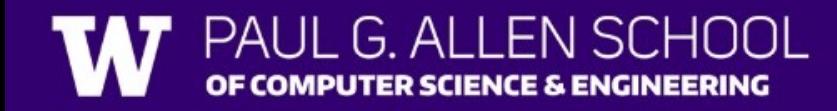

...

}

# Poll in with your answer!

What will be the last line of output after this code has executed?

```
public static void main(String[] args) {
   int count = 5;
   line(count);System.out.println("count is: " + count);
```

```
public static void line(int count) {
    for (int i = 1; i <= count; i++) {
        System.out.print("*");
    count++;
    System.out.println();
```
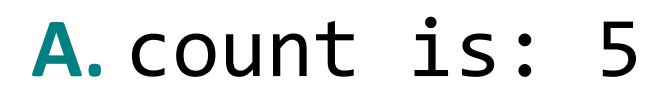

- **B.** count is: 6
- **C.** count is: 1

**D.** I'm lost

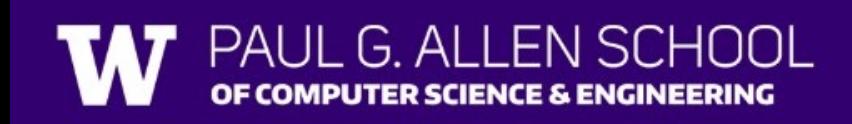

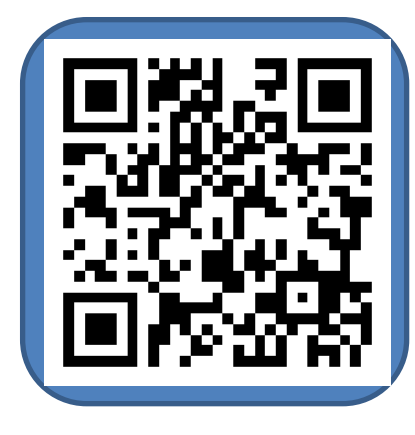

## Poll in with your answer!

#### What is the output of this program?<br>**A.** 2 and 4

```
public class ParameterMystery {
    public static void main(String[] args) {
```

```
int x = 9;
int y = 2;
int z = 5;
```
IL G ALLEN SCHOOL PUTER SCIENCE & ENGINEERING

```
mystery(z, y, x);
```

```
mystery(y, x, z);
```

```
public static void mystery(int x, int z, int y) {
   System.out.println(z + " and " + (y - x));
```
- - 9 and 3
- **B.** 5 and -7
	- 5 and -7
- **C.** 9 and -3 5 and -7

#### **D.** I'm lost

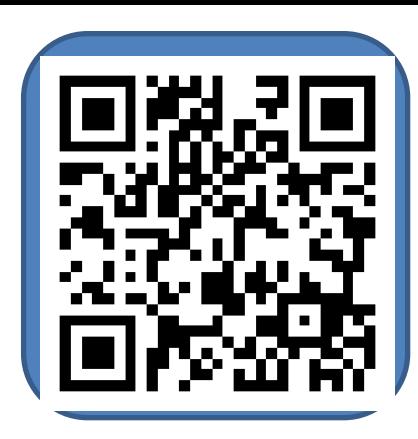